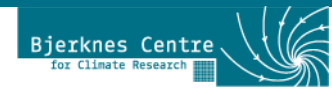

# CMOR post-processing of NorESM output

–

# CMIP5 & CMIP6

Ingo Bethke (ingo.bethke@bjerknes.uib.no)

HAVFORSKNINGSINSTITUTTET

**EVA** 

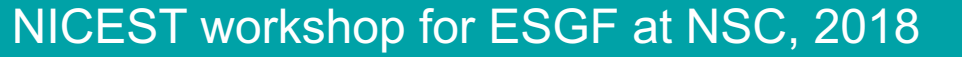

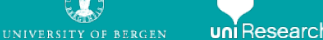

## Norwegian Earth System Model (NorESM)

#### Flavor of NCARs Community Earth System Model version (CESM)

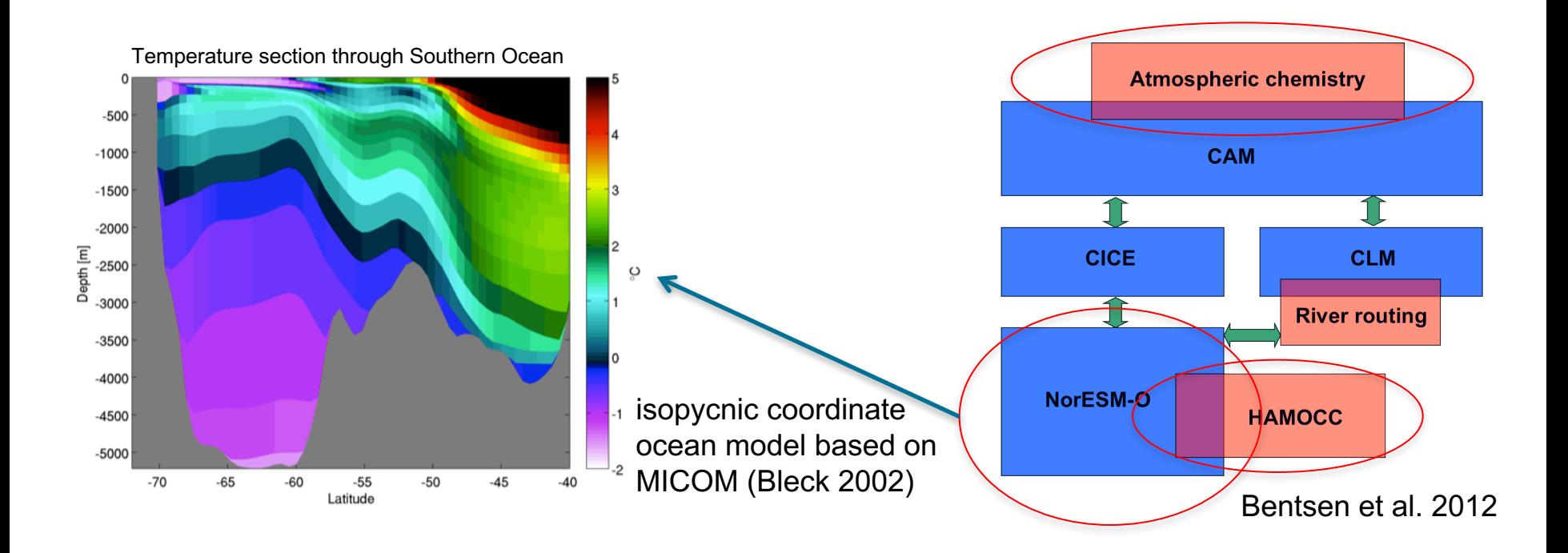

Challenges for post-processing:

- time-varying vertical coordinate in ocean component
- exotic output fields from aerosol-chemistry component
- exotic output fields from ocean biogeochemistry component

## Norwegian Earth System Model (NorESM)

#### Horizontal ocean/sea-ice grids

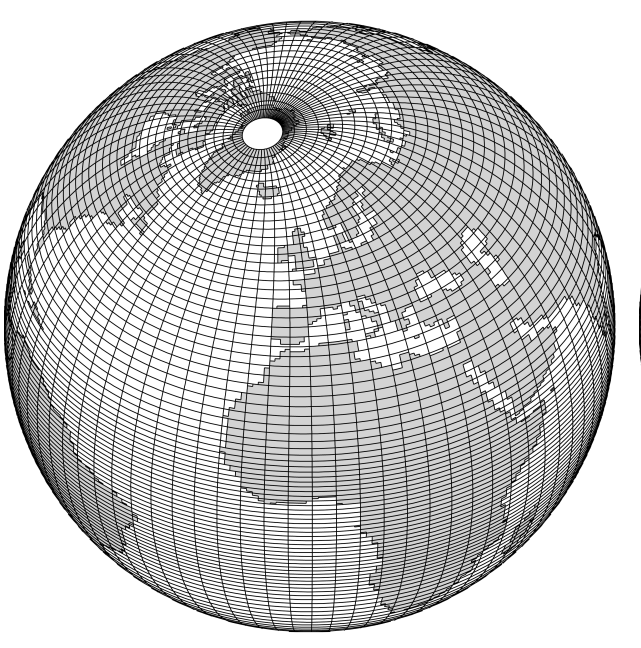

#### **1.125° bipolar grid (every 4th grid line shown):**

 $•320 \times 384$  grid cells. •Used for the NorESM CMIP5 experiments. •Enhanced meridional 

resolution near the equator  $(f_e$  $= 1/4$ ).

#### **1° tripolar grid (every 4th grid line shown):**

 $•360 \times 384$  grid cells. •Used for the NorESM-O CORE2 experiments. •Enhanced meridional resolution near the equator  $(f_e$  $= 1/4$ ).

#### **0.25° tripolar grid (every**  16<sup>th</sup> grid line shown):

- $•1440 \times 1152$  grid cells.
- •Isotropic grid near equator.
- •Target resolution for NorESM CMIP6 experiments.

#### Courtesy of Mats Bentsen

## Data-flow in a typical NorESM production

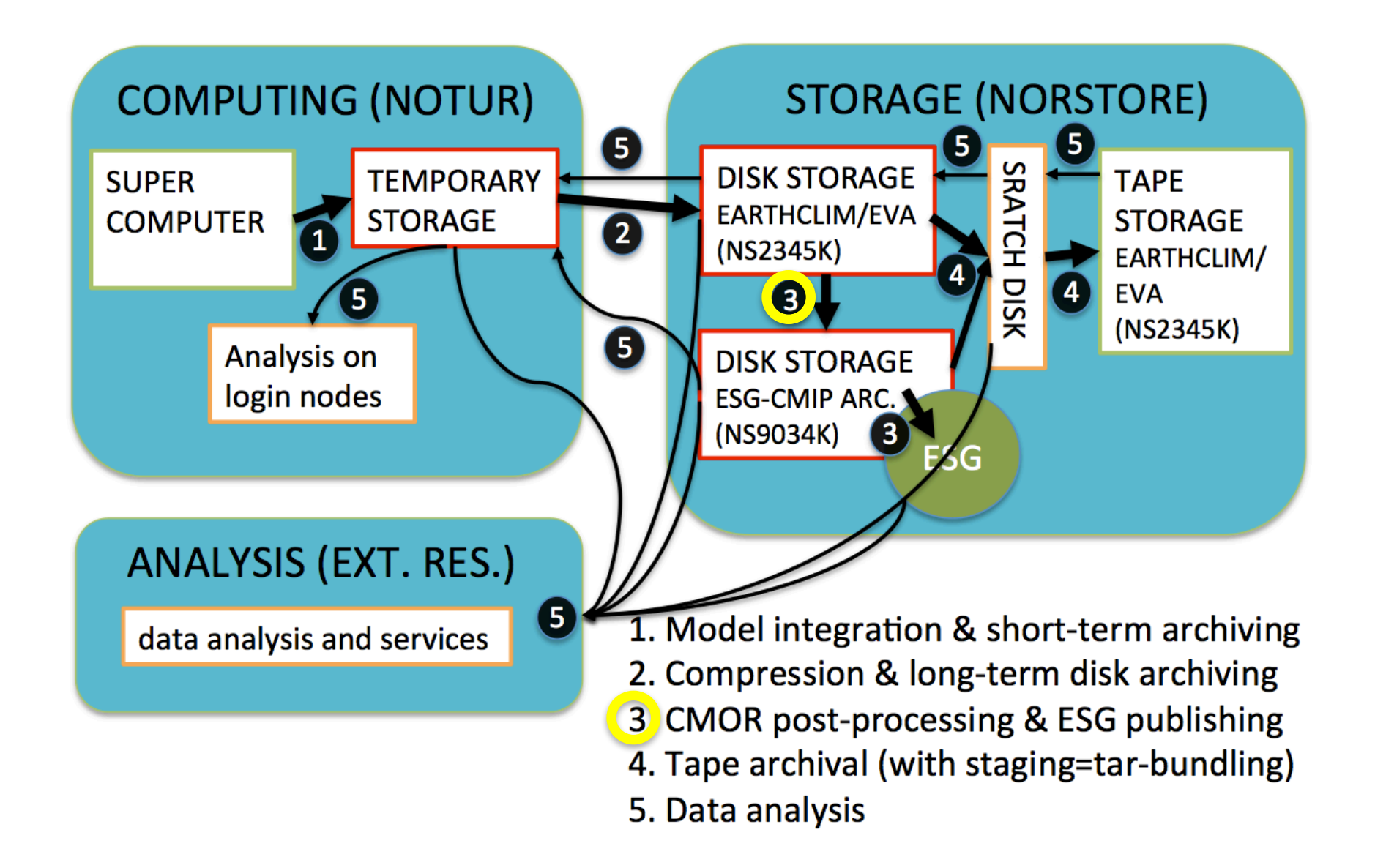

# Why CMOR-izing?

What it does:

- post-processing step in which raw climate model output is rewritten in standardized format ("CMIP" standard)
- reorganization of output file structure (single record, multiple variables -> multiple records, single variables)
- basic annotation and quality control
- computation of derived products (linear combination, spatial integration)

- 
- 
- 

- 
- 

# Why CMOR-izing?

What it does:

- post-processing step in which raw climate model output is rewritten in standardized format ("CMIP" standard)
- reorganization of output file structure (single record, multiple variables -> multiple records, single variables)
- basic annotation and quality control
- computation of derived products (linear combination, spatial integration)

#### Advantages:

- facilitates data-sharing of multi-model intercomparison studies through ESG
- facilitates multi-model output analysis and employment of community evaluation tools like ESMValTool across different projects (common output standard not only for models but also for all projects!)
- makes output more accessible to climate science community (over 500 publications have used NorESM1 output prepared for CMIP5)

- 
- 

# Why CMOR-izing?

What it does:

- post-processing step in which raw climate model output is rewritten in standardized format ("CMIP" standard)
- reorganization of output file structure (single record, multiple variables -> multiple records, single variables)
- basic annotation and quality control
- computation of derived products (linear combination, spatial integration)

#### Advantages:

- facilitates data-sharing of multi-model intercomparison studies through ESG
- facilitates multi-model output analysis and employment of community evaluation tools like ESMValTool across different projects (common output standard not only for models but also for all projects!)
- makes output more accessible to climate science community (over 500 publications have used NorESM1 output prepared for CMIP5)

Disadvantages:

- doubling of storage volume if raw output is kept
- cmor-izing takes time, system resources and human resources

## Past CMOR-ization of NorESM output

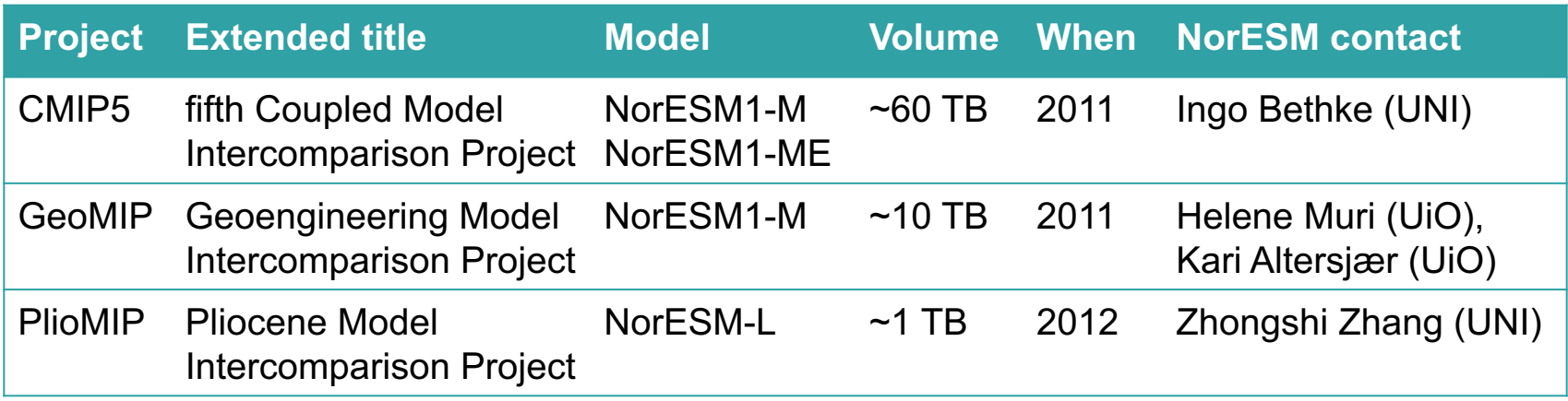

- people with NorESM cmor-izing experience: Ingo Bethke (UNI), Helene Muri (UIO), Kari Altersjær (UiO), Alf Grini (MET), Zhongshi Zhang (UNI), Jerry Tjiputra (UNI), Anna Lewinschal (MISU), Bjørn Samset (CICERO)
- NorESM participation in intercomparison projects that did not require cmorization: CMIP2, CMIP3, CORE2, PEGASOS...

## Upcoming CMOR-ization of NorESM output

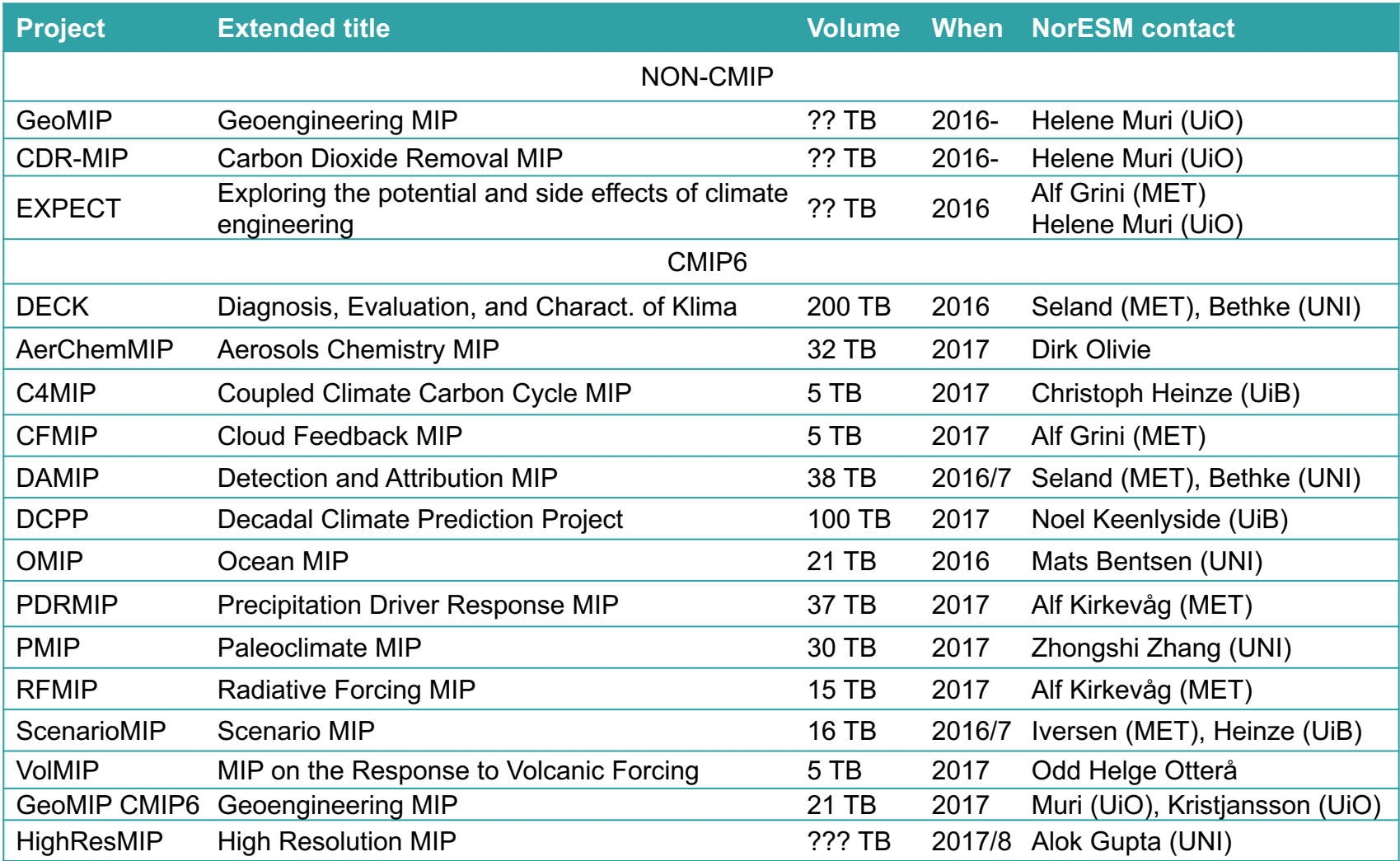

\*NorESM2 versions: MH, HH, MM, LM, LME, LMEC

## Upcoming CMOR-ization of NorESM output

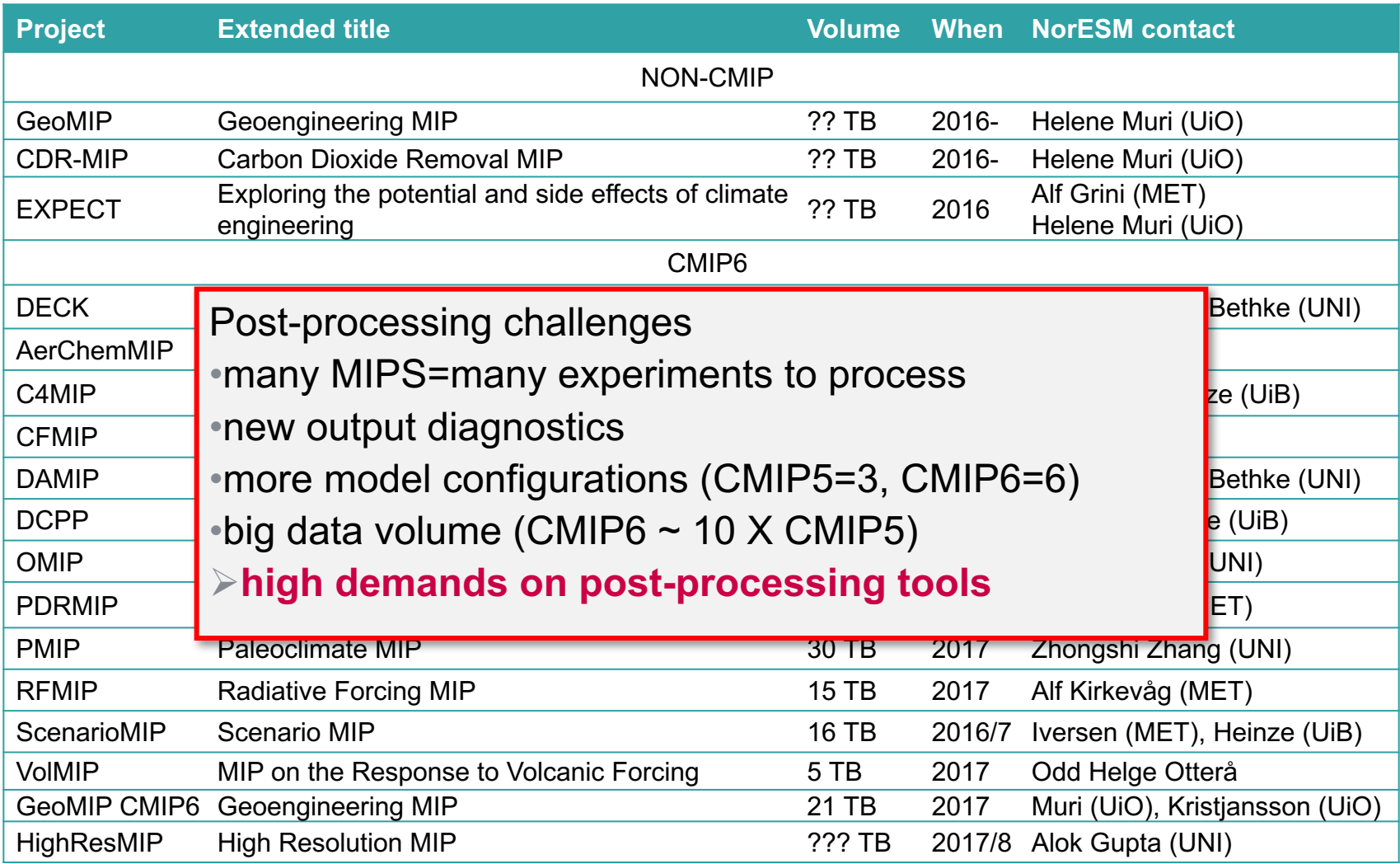

\*NorESM2 versions: MH, HH, MM, LM, LME, LMEC

## The CMOR-ization tool for NorESM output

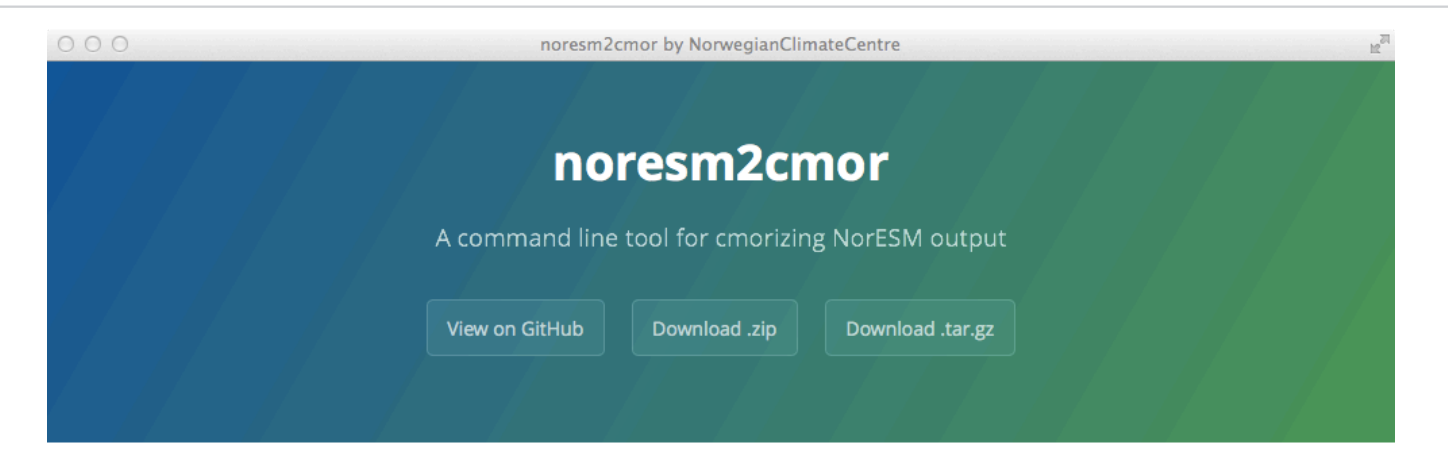

#### Welcome to noresm2cmor's project page

noresm2cmor is a FORTRAN based command line tool for post-processing NorESM output using the Climate Model Output Rewriter libraries.

#### **Support or Contact**

For any questions, please write to ingo.bethke[at]uni.no.

#### **Sponsors**

The development of the tool has been funded by the Research Council of Norway through the projects Integrated Earth System Approach to Explore Natural Variability and Climate Sensitivity (EarthClim) and Earth system modelling of climate Variations in the Anthropocene (EVA).

#### https://github.com/NorwegianClimateCentre/noresm2cmor

## The CMOR-ization tool for NorESM output

#### Basic features

- FORTRAN based command line tool
- uses namelist input file: info about system, model, experiment and output
- performs various tasks:
	- renaming
	- unit conversion
	- vector rotation
	- vertical interpolation (e.g., from hybrid to pressure level)
	- global integration (e.g., co2mass)
	- computation of derived variables (e.g., barotropic streamfunction)
	- annotation

#### Advanced features

- advanced file scanning and handling of time information with minimal requirements on input format -> allows post-processing in a single step
- MPI-parallelization along variable dimension

## Content of noresm2cmor/

README

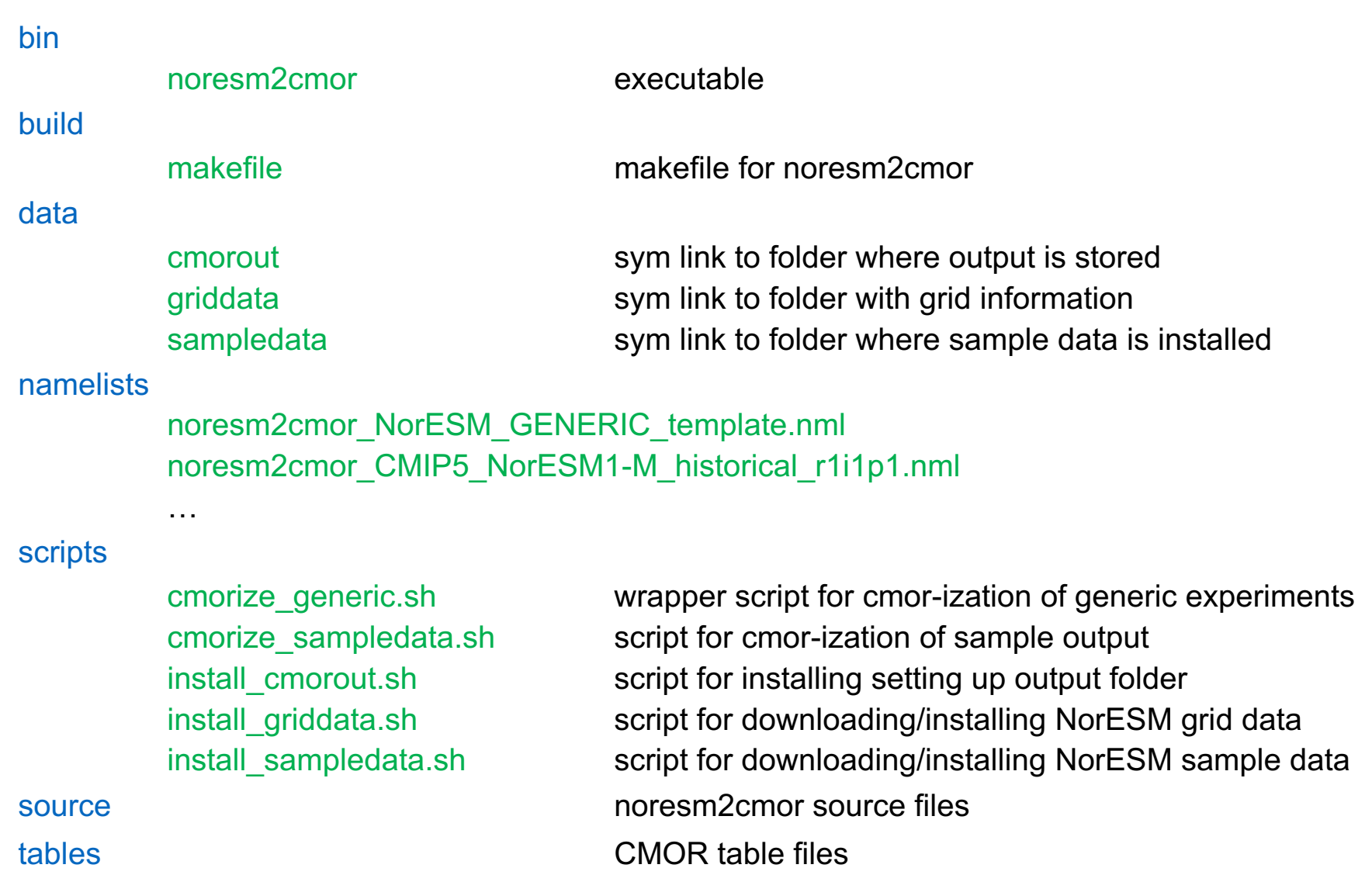

Installation (https://github.com/NorwegianClimateCentre/noresm2cmor/blob/master/README)

Download code git clone https://github.com/NorwegianClimateCentre/noresm2cmor

Build code cd noresm2cmor/build/ make -f Makefile cmor2.nird intel Makefile # need to customize make creates executable in noresm2cmor/bin (requires cmor2 and NetCDF library)

Install grid data (1.3 GB) and sample model output (15 GB) noresm2cmor/scripts/install\_griddata.sh <local path for storing grid data> noresm2cmor/scripts/install\_sampledata.sh <local path for storing sample output>

Configure path where CMOR-ized output is to be stored noresm2cmor/scripts/install\_cmorout.sh <local path where cmor-output to be stored>

Test noresm2cmor/scripts/cmorize\_sampledata.sh

#### Usage

Direct use

**Syntax** 

./noresm2cmor <path to namelist file>

Example

./noresm2cmor CMIP5\_NorESM1-M\_historical\_r1i1p1.nml

**Wrapper** 

**Syntax** 

./cmorize\_generic.sh <absolute path to NorESM output folder> <start year> <last year> Example

./cmorize\_generic.sh /work/ingo/sampledata/N20TRAERCN\_f19\_g16\_01 2000 2000

#### **System namelist** with path settings etc

```
&system
 ibasedir = '../data/sampledata',
 obsedir = '../data/cmorout/N20TRAERCN_f19_g16_01',griddata = '../data/griddata',
tabledir = '../tables'
 createsubdirs = .false.,
verbose = true./
```
#### **Model namelist** with model specific information

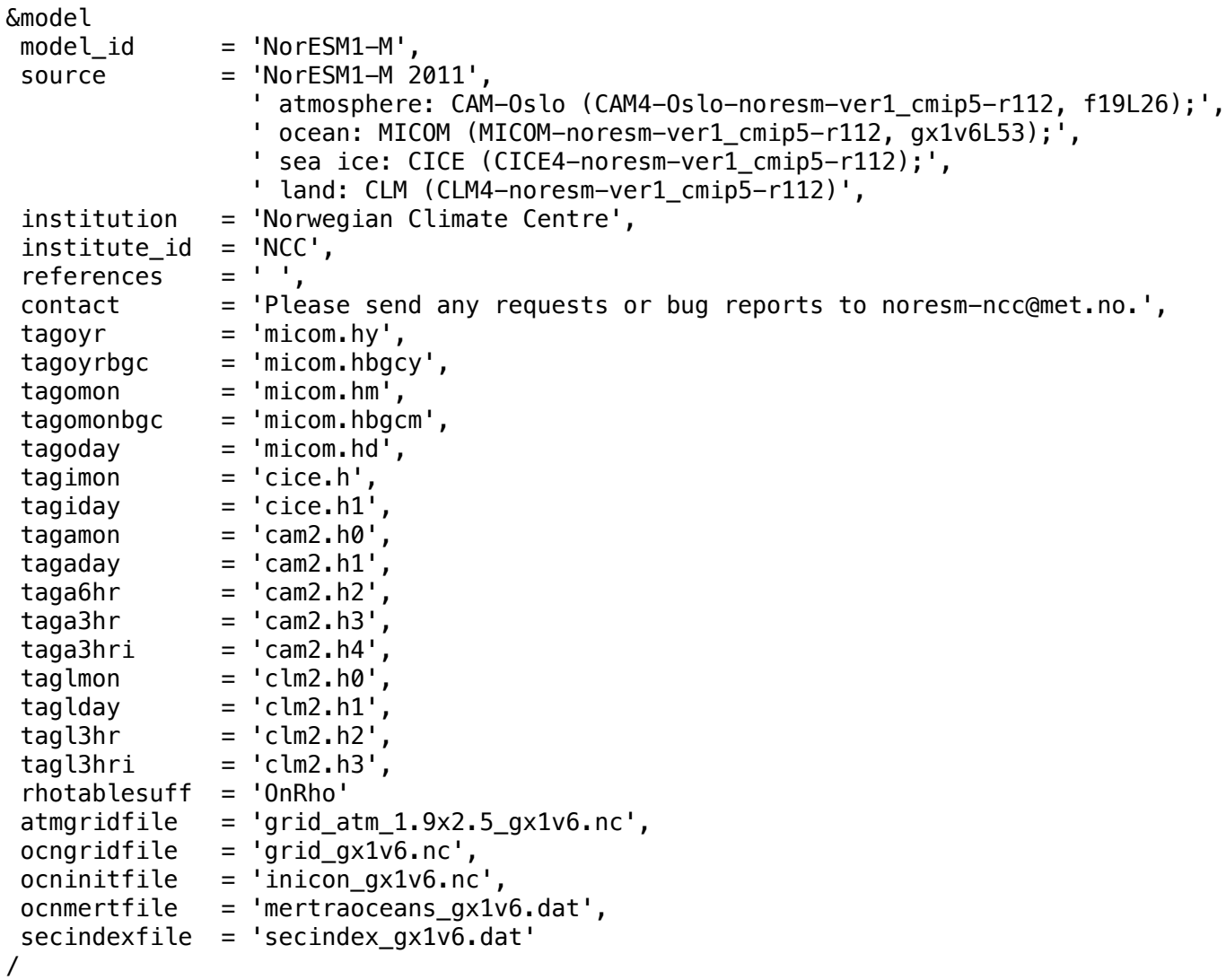

17

#### **Experiment namelist** with experiment specific information

```
&experiment
casename = 'N20TRAERCN f19 g16 01',
experiment_id = 'historical',
parent experiment id = 'pre-industrial control',
parent_experiment_rip = 'r1i1p1',
history = ',
comment = ',
forcing = 'GHG, SA, Oz, SI, VI, BC, OC',realization = 1,
branch time = 255135.year1 = 1850,yearn = 2005,month1 = 1,
monthn = 12,
exprefyear = 1850/
```
**Variable namelists** (one namelist per CMIP table) containing information on

- how to map model variables on cmor variables
- linear combination of variables
- special operations (streamfunction computation, integration, etc)
- unit conversion

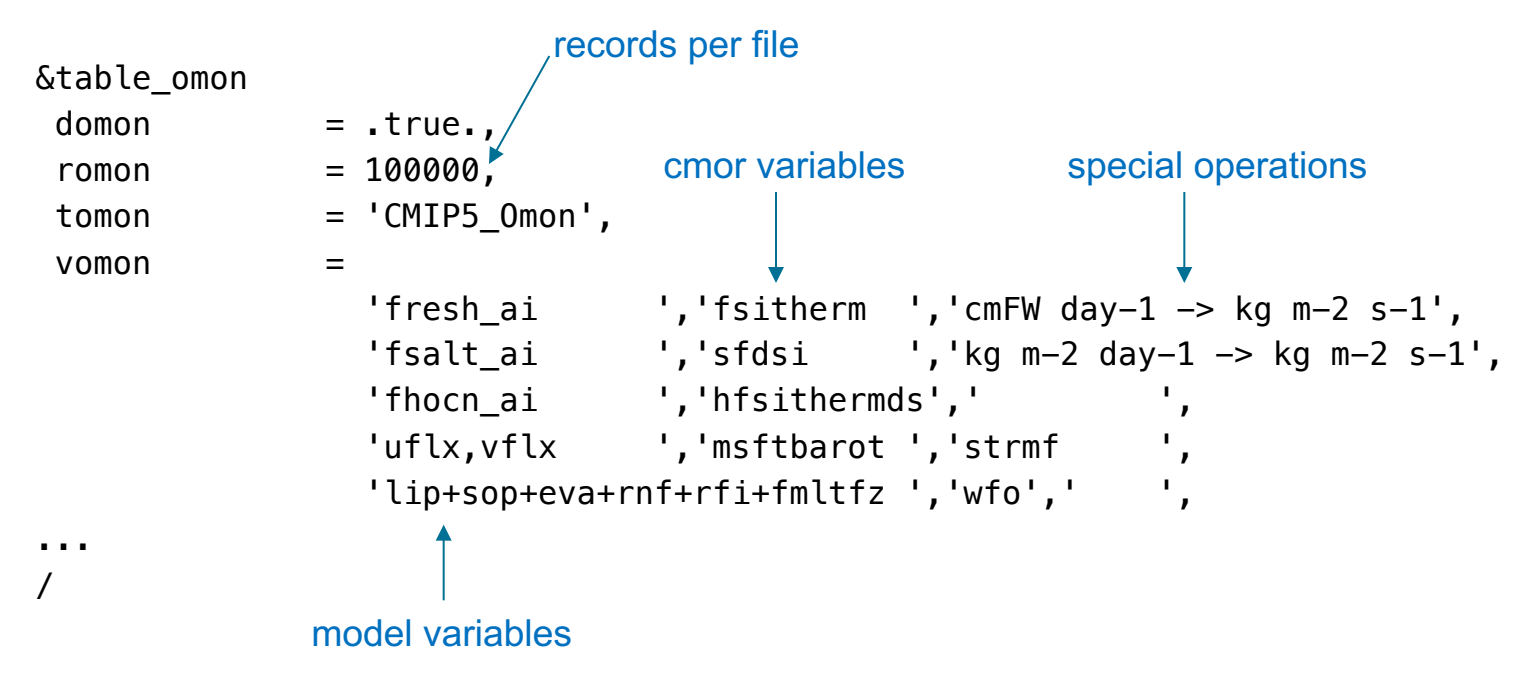

CMIP6: Impractical to hard-code 43 tables in source code. Should explore alternatives.

## Design considerations

Choice of programming language FORTRAN vs C/python

- 
- easy to debug
- high-degree of memory control
- doesn't require special proficiency from scientists<br>• easy to debug **Intention of the properties of memory control**<br>intention to the python for CMIP? • good performance, particularly when using intel compiler
- easy to MPI parallelize

- 
- 
- 
- 

- 
- 
- 
- 

## Design considerations

Choice of programming language FORTRAN vs C/python

- 
- easy to debug
- high-degree of memory control
- doesn't require special proficiency from scientists<br>• easy to debug **Intention of the properties of memory control**<br>intention to the python for CMIP? • good performance, particularly when using intel compiler
- easy to MPI parallelize

#### Memory usage

- memory:  $\frac{1}{4}$ ° X 60L X 8 byte precision  $\sim$  500 GB per field
- accurate memory planning required when designing tools
- testing with high-resolution data important
- avoid creating unnecessary memory copies

- 
- 
- 
- 

## Design considerations

Choice of programming language FORTRAN vs C/python

- 
- easy to debug
- high-degree of memory control
- doesn't require special proficiency from scientists<br>• easy to debug **but the property of memory control**<br>• then using intel compiler **but then for CMIP** • good performance, particularly when using intel compiler
- easy to MPI parallelize

#### Memory usage

- memory:  $\frac{1}{4}$ ° X 60L X 8 byte precision  $\sim$  500 GB per field
- accurate memory planning required when designing tools
- testing with high-resolution data important
- avoid creating unnecessary memory copies

"Optimal" file size/chunking strategy

- keep file sizes close but below 2 GB?
- same chunking for fields in same table?
- align time chunks with decades (e.g. 1950-1959, 1960-1969)?
- same number of records in each chunk?

## Moving to CMIP6 cmor-ization using cmor3

- Successful first test of cmor-izing NorESM output with cmor3 library
- Full implementation of CMIP6 cmor-ization planned for beginning of August
- Main challenges relative to CMIP5
	- CMOR3 functionality and calls have been changed and extended as result of new table format
	- MANY new tables (43 in total) and variables (~1200 in total)
	- Statistical reductions (zonal means, climatologies of e.g. diurnal cycle)
	- Requirement for horizontal regridding?

## Moving to CMIP6 cmor-ization using cmor3

- Implementation of CMIP6 tables and variables is work in progress
- Use google-sheet to organize & coordinate collaborative effort

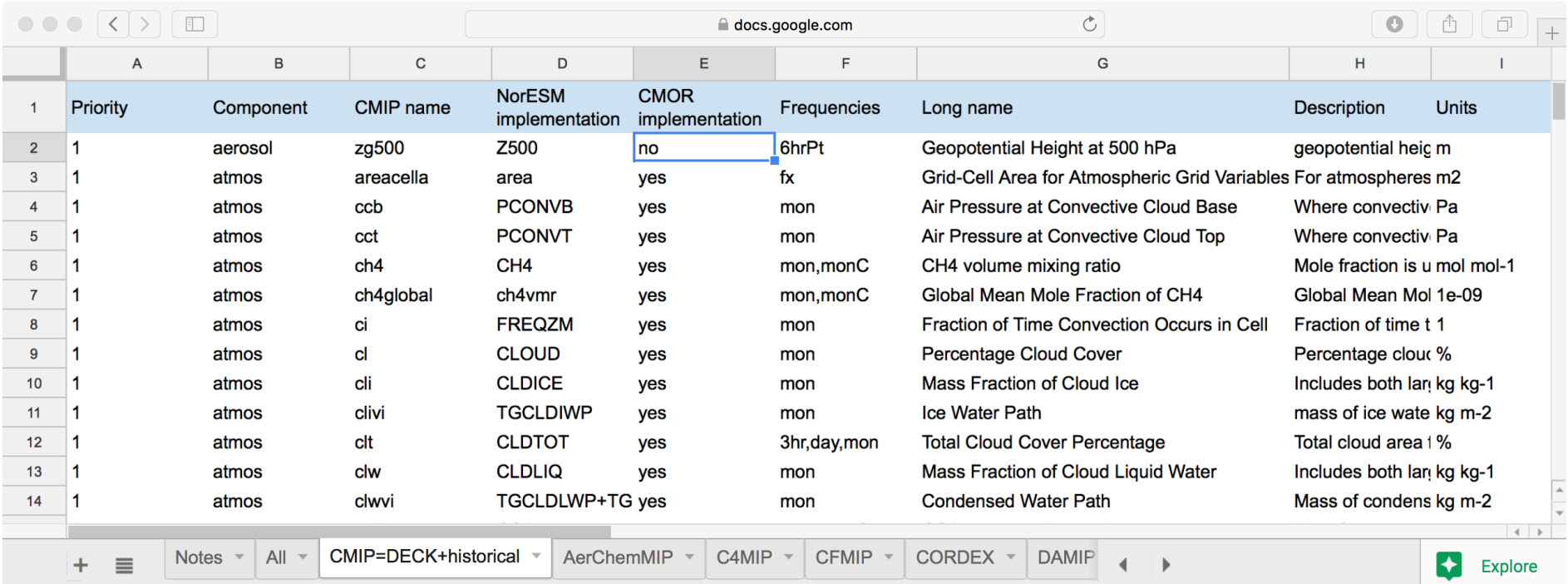

#### https://docs.google.com/spreadsheets/d/154dL8auLawUQybsKWxLNfiqqdDwAhAgzTQVhw0jXflI/edit?usp=sharing